# Web Programming Step by Step

#### Lecture 6 Introduction to PHP Reading: 5.1 - 5.3

Except where otherwise noted, the contents of this presentation are Copyright 2009 Marty Stepp and Jessica Miller.

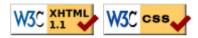

## 4.4: Sizing and Positioning

- 4.1: Styling Page Sections
- 4.2: Introduction to Layout
- 4.3: Floating Elements
- 4.4: Sizing and Positioning

## The display property (4.4.4)

h2 { display: inline; background-color: yellow;

#### This is a heading This is another heading

| property | description                                                 |
|----------|-------------------------------------------------------------|
| display  | sets the type of CSS box model an element is displayed with |

- values: none, inline, block, run-in, compact, ...
- use sparingly, because it can radically alter the page layout

## **Displaying block elements as inline**

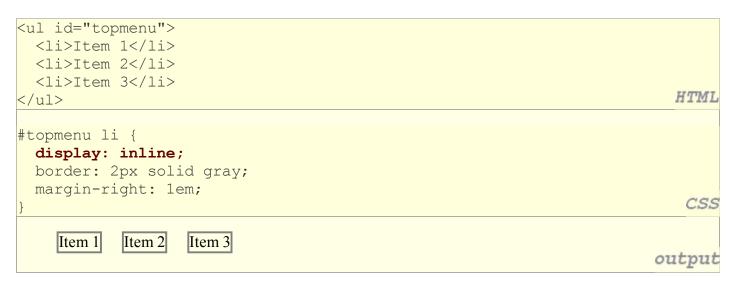

- lists and other block elements can be displayed inline
  - flow left-to-right on same line
  - width is determined by content (block elements are 100% of page width)

CSS

output

#### The visibility property

## p.secret { visibility: hidden;

CSS

#### output

| property   | description                                                                             |
|------------|-----------------------------------------------------------------------------------------|
| visibility | sets whether an element should be shown onscreen;<br>can be visible (default) or hidden |

- hidden elements will still take up space onscreen, but will not be shown • to make it not take up any space, set display to none instead
- can be used to show/hide dynamic HTML content on the page in response to events

## 5.1: Server-Side Basics

- 5.1: Server-Side Basics
- 5.2: PHP Basic Syntax
- 5.3: Embedded PHP
- 5.4: Advanced PHP Syntax

### **URLs and web servers**

#### http://*server/path/file*

- usually when you type a URL in your browser:
  - your computer looks up the server's IP address using DNS
  - your browser connects to that IP address and requests the given file
  - the web server software (e.g. Apache) grabs that file from the server's local file system, and sends back its contents to you
- some URLs actually specify *programs* that the web server should run, and then send their output back to you as the result:

https://webster.cs.washington.edu/quote2.php

• the above URL tells the server webster.cs.washington.edu to run the program quote2.php and send back its output

#### Server-Side web programming

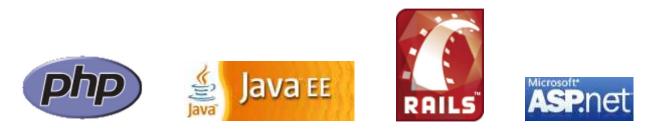

• server-side pages are programs written using one of many web programming languages/frameworks

• examples: PHP, Java/JSP, Ruby on Rails, ASP.NET, Python, Perl

- the web server contains software that allows it to run those programs and send back their output as responses to web requests
- each language/framework has its pros and cons
  - we use PHP for server-side programming in this textbook

## What is PHP? (5.1.2)

- PHP stands for "PHP Hypertext Preprocessor"
- a server-side scripting language
- used to make web pages dynamic:
  - provide different content depending on context
  - o interface with other services: database, e-mail, etc
  - authenticate users
  - process form information
- PHP code can be embedded in XHTML code

## Lifecycle of a PHP web request (5.1.1)

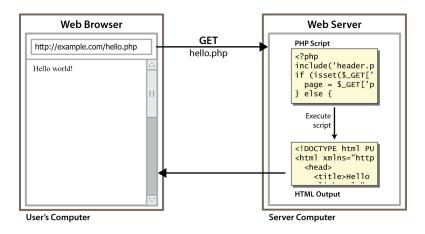

- browser requests a . html file (static content): server just sends that file
- browser requests a . php file (**dynamic content**): server reads it, runs any script code inside it, then sends result across the network

o script produces output that becomes the response sent back

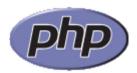

## Why PHP?

There are many other options for server-side languages: Ruby on Rails, JSP, ASP.NET, etc. Why choose PHP?

- free and open source: anyone can run a PHP-enabled server free of charge
- compatible: supported by most popular web servers
- simple: lots of built-in functionality; familiar syntax
- available: installed on UW's servers (Dante, Webster) and most commercial web hosts

PHE

output

## Hello, World!

The following contents could go into a file hello.php:

```
<?php
print "Hello, world!";
?>
```

Hello, world!

- a block or file of PHP code begins with <?php and ends with ?>
- PHP statements, function declarations, etc. appear between these endpoints

## Viewing PHP output

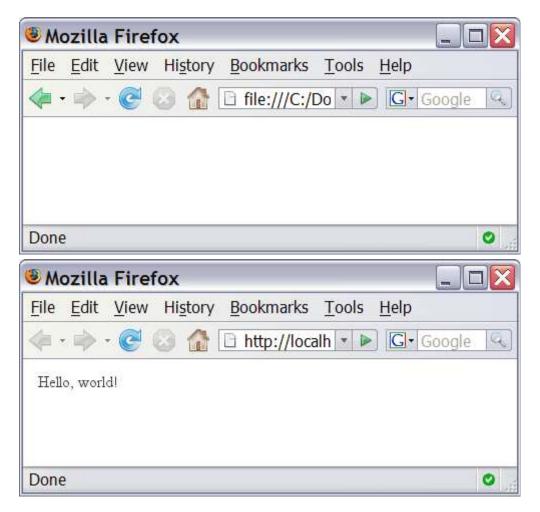

- you can't view your . php page on your local hard drive; you'll either see nothing or see the PHP source code
- if you upload the file to a PHP-enabled web server, requesting the .php file will run the program and send you back its output

## 5.2: PHP Basic Syntax

- 5.1: Server-Side Basics
- 5.2: PHP Basic Syntax
- 5.3: Embedded PHP
- 5.4: Advanced PHP Syntax

### Console output: print (5.2.2)

print "text";
print "Hello, World!\n";
print "Escape \"chars\" are the SAME as in Java!\n";
print "You can have
line breaks in a string.";
print 'A string can use "single-quotes". It\'s cool!';

Hello, World! Escape "chars" are the SAME as in Java! You can have line breaks in a string. A string can use "single-quotes". It's cool!

PHP

PHP

• some PHP programmers use the equivalent echo instead of print

## Variables (5.2.5)

```
$name = expression;
$user_name = "PinkHeartLuvr78";
$age = 16;
$drinking_age = $age + 5;
$this_class_rocks = TRUE;
```

- names are case sensitive; separate multiple words with \_
- names always begin with \$, on both declaration and usage
- always implicitly declared by assignment (type is not written)
- a loosely typed language (like JavaScript or Python)

## Types (5.2.3)

- basic types: int, float, boolean, string, array, object, NULL
  - test what type a variable is with is\_*type* functions, e.g. is\_string
  - o gettype function returns a variable's type as a string (not often needed)
- PHP converts between types automatically in many cases:
  - $\circ$  string  $\rightarrow$  int auto-conversion on +
  - $\circ$  int  $\rightarrow$  float auto-conversion on /
- type-cast with (*type*):

```
• $age = (int) "21";
```

## Arithmetic operators (5.2.4)

- = += -= \*= /= %= .=
- many operators auto-convert types: 5 + "7" is 12

## Comments (5.2.7)

# single-line comment
// single-line comment
/\*
multi-line comment
\*/

PHP

PHE

- like Java, but # is also allowed
  - $\circ$  a lot of PHP code uses # comments instead of / /
  - we recommend # and will use it in our examples

## String type (5.2.6)

```
$favorite_food = "Ethiopian";
print $favorite food[2];
```

- zero-based indexing using bracket notation
- string concatenation operator is . (period), not +
  - $\circ$  5 + "2 turtle doves" === 7
  - 5 . "2 turtle doves" === "52 turtle doves"

**#** h

• can be specified with "" or ''

#### **Interpreted strings**

\$age = 16; print "You are " . \$age . " years old.\n"; print "You are **\$age** years old.\n"; # You are 16 years old.

- strings inside " " are interpreted
   variables that appear inside them will have their values inserted into the string
- strings inside ' ' are *not* interpreted:

PHP

PHF

• if necessary to avoid ambiguity, can enclose variable in { }:

### for loop (same as Java) (5.2.9)

```
for (initialization; condition; update) {
    statements;
}
for ($i = 0; $i < 10; $i++) {
    print "$i squared is ". $i * $i . ".\n";</pre>
```

## bool (Boolean) type (5.2.8)

```
$feels_like_summer = FALSE;
$php_is_rad = TRUE;
$student_count = 217;
$nonzero = (bool) $student_count; # TRUE
```

PHP

• the following values are considered to be FALSE (all others are TRUE):

• 0 and 0.0 (but NOT 0.00 or 0.000)

- "", "0", and NULL (includes unset variables)
- arrays with 0 elements
- can cast to boolean using (bool)
- FALSE prints as an empty string (no output); TRUE prints as a 1
- TRUE and FALSE keywords are case insensitive

#### if/else statement

```
if (condition) {
   statements;
} elseif (condition) {
   statements;
} else {
   statements;
}
```

• NOTE: although elseif keyword is much more common, else if is also supported

#### while loop (same as Java)

| while ( <i>condition</i> )<br>statements;<br>} | {  |  |
|------------------------------------------------|----|--|
| do {<br>statements;<br>} while (condition)     | ); |  |

PHP

PHP

PHP

• break and continue keywords also behave as in Java

## Math operations

\$a = 3; \$b = 4; \$c = sqrt(pow(\$a, 2) + pow(\$b, 2));

| abs | ceil | COS  | floor | log | log10 | max |
|-----|------|------|-------|-----|-------|-----|
| min | pow  | rand | round | sin | sqrt  | tan |

math functions

| M_PI M_E M_LN2 |
|----------------|
|----------------|

math constants

• the syntax for method calls, parameters, returns is the same as Java